## Muhasebe Fişleri

Muhasebe işlemlerine ait bilgileri muhasebe fişleri ile kaydedilir. Muhasebe fişleri Genel Muhasebe bölümünde Hareketler menüsü altında yer alır. Yapılan her işlem için ilgili fiş türü seçilir. Muhasebe fişleri Ana Hesap Planı, İkinci Hesap Planı ve Üçüncü Hesap Planı için ayrı ayrı kaydedilir.

Hem ana hesap planı, ikinci hesap planı ve üçüncü hesap planına göre muhasebe fişleri, Genel Muhasebe-Hareketler-Muhasebe Fişleri-Ekle işlem adımları izlenerek kaydedilir.

Muhasebe fişleri menü seçenekleri şunlardır:

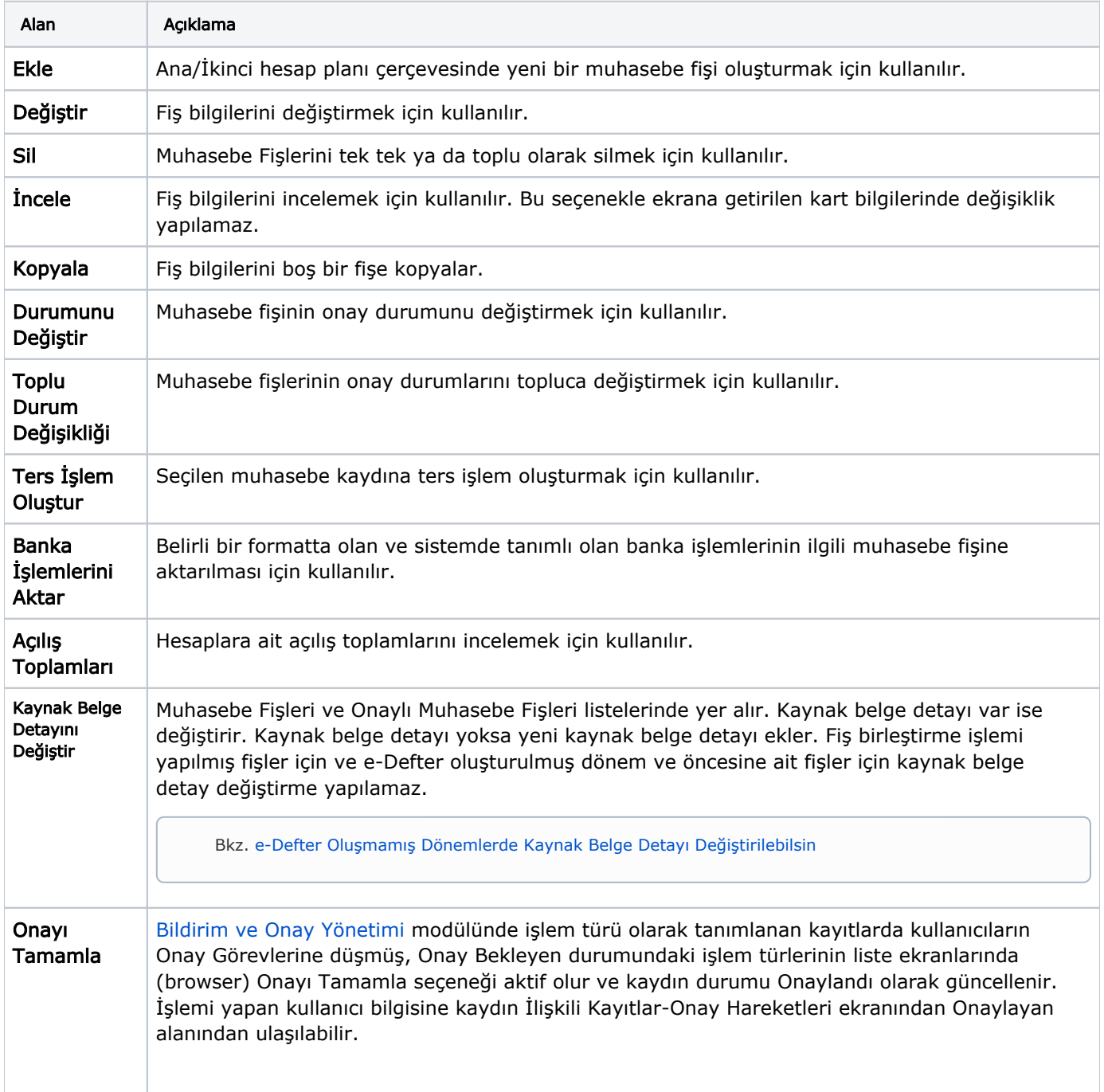

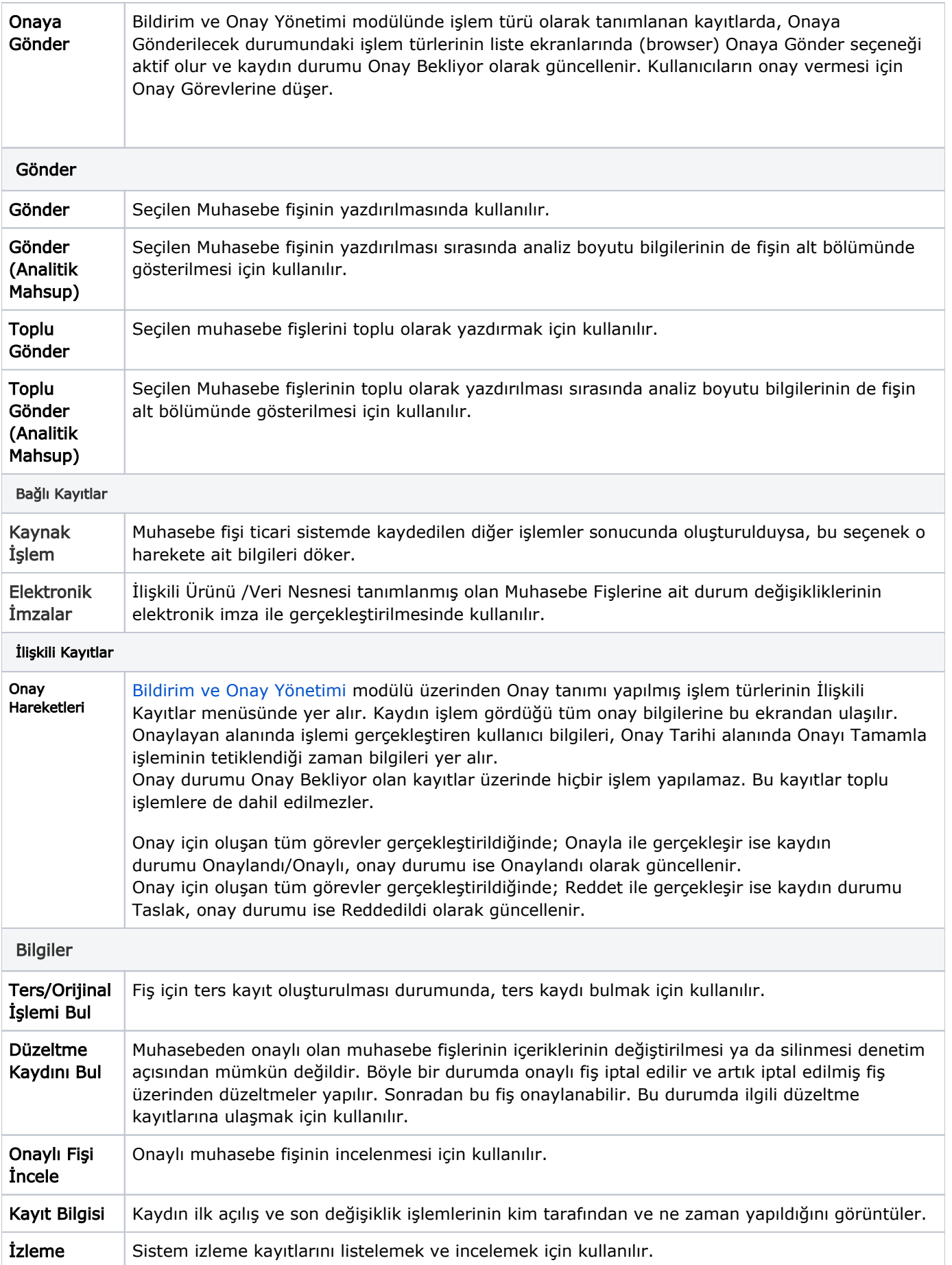